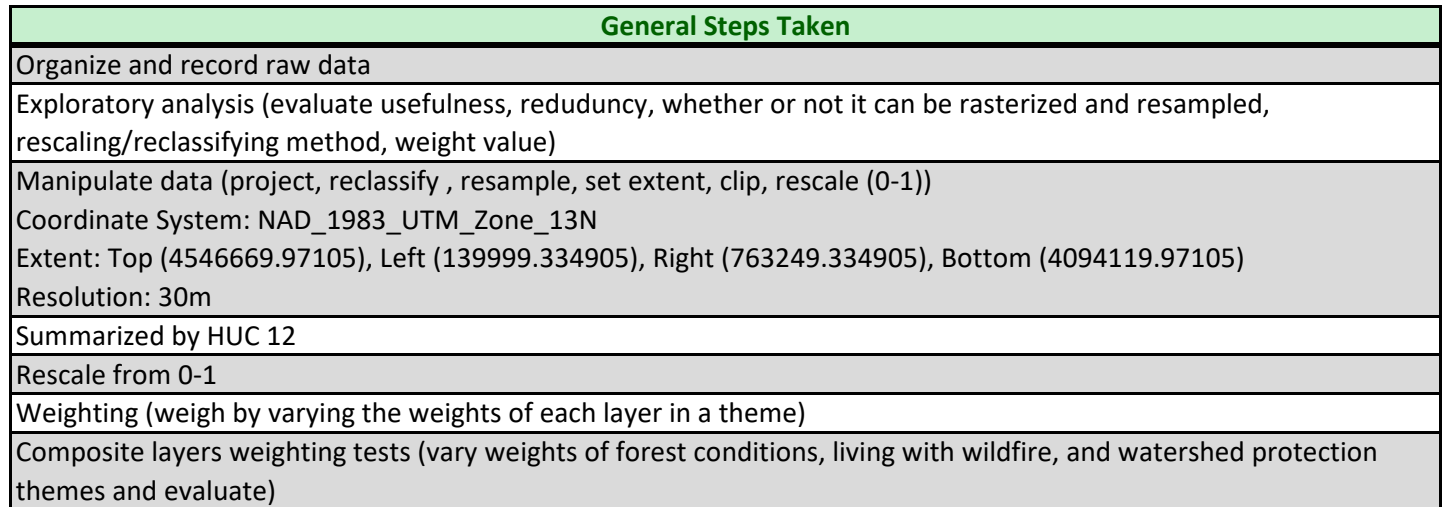

Forest Conditions Theme

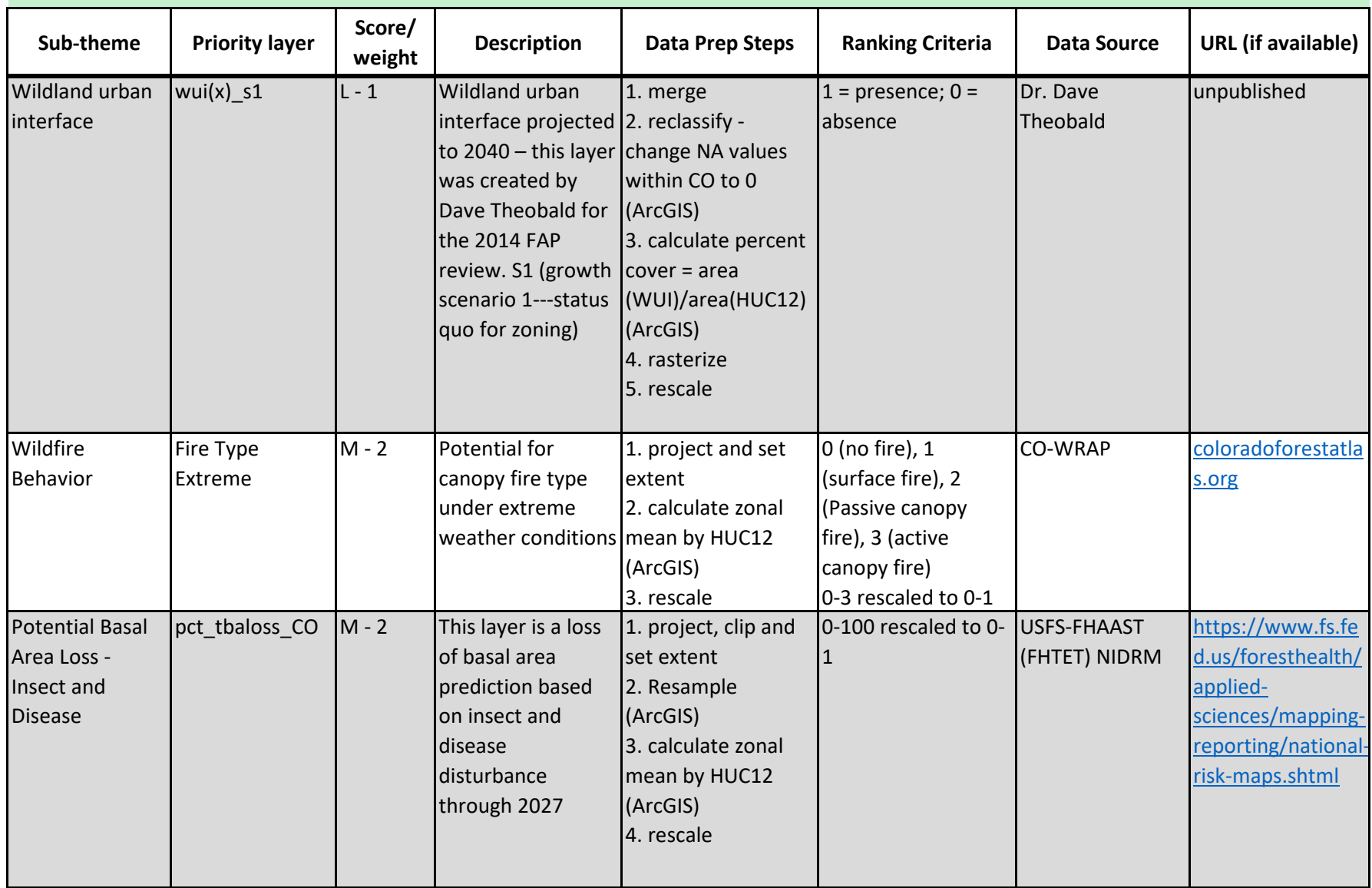

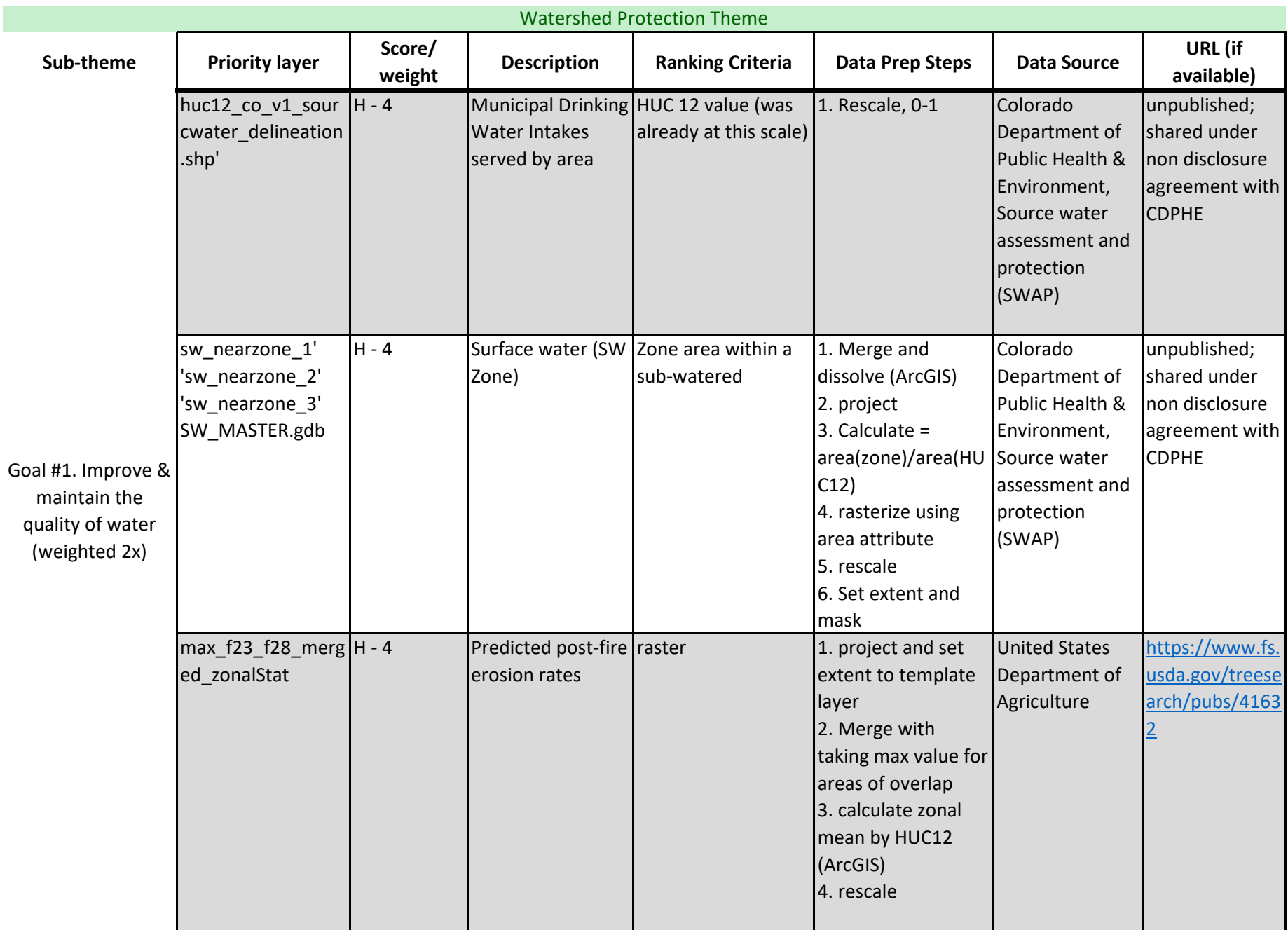

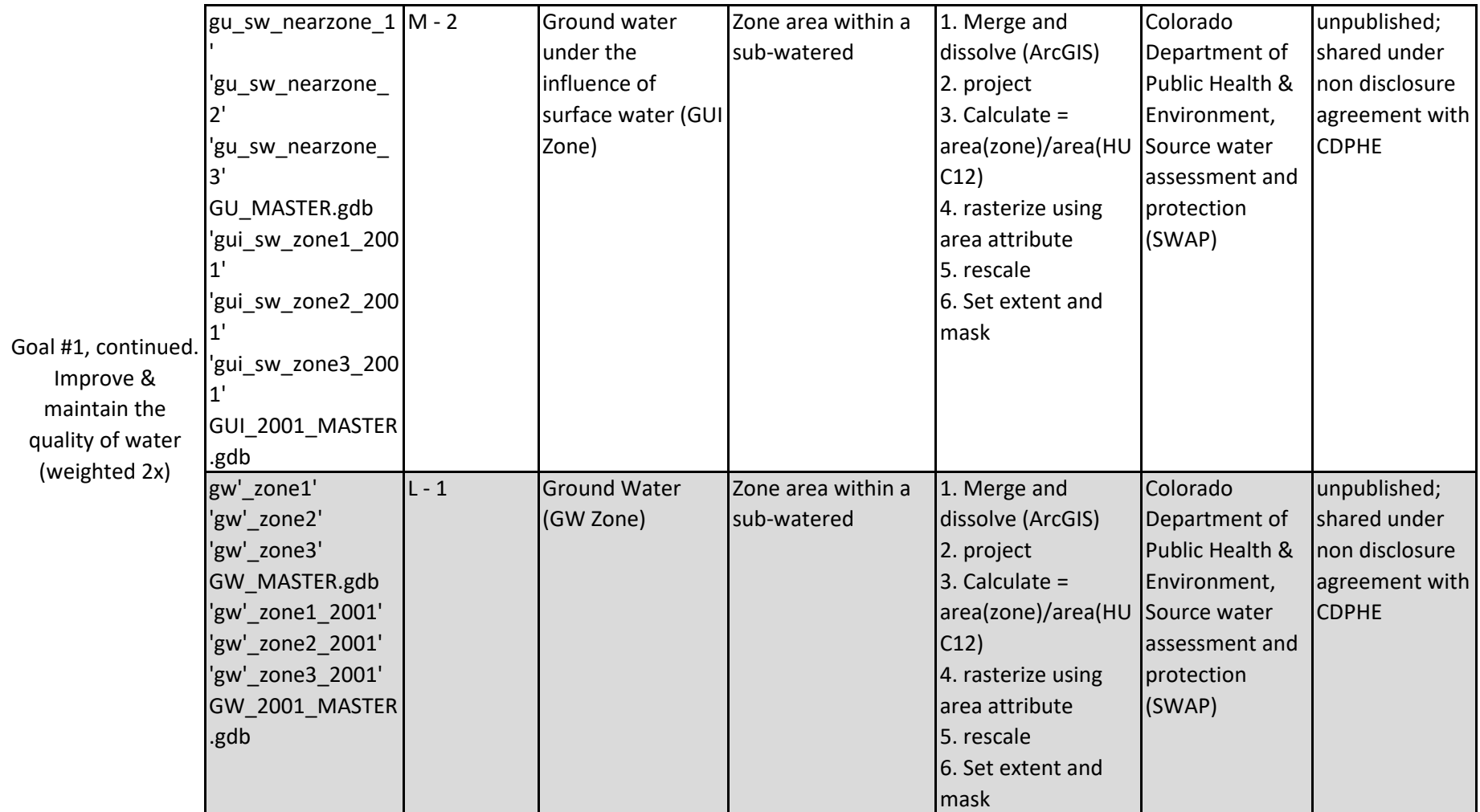

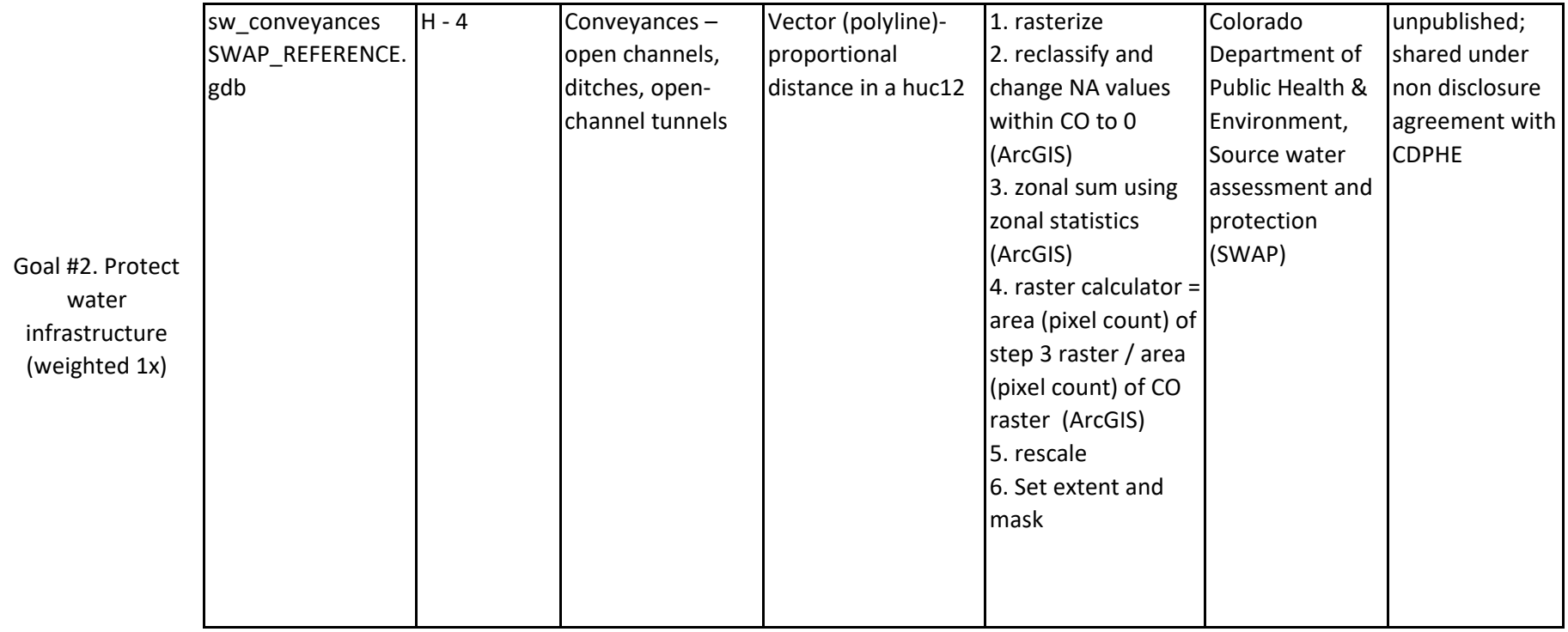

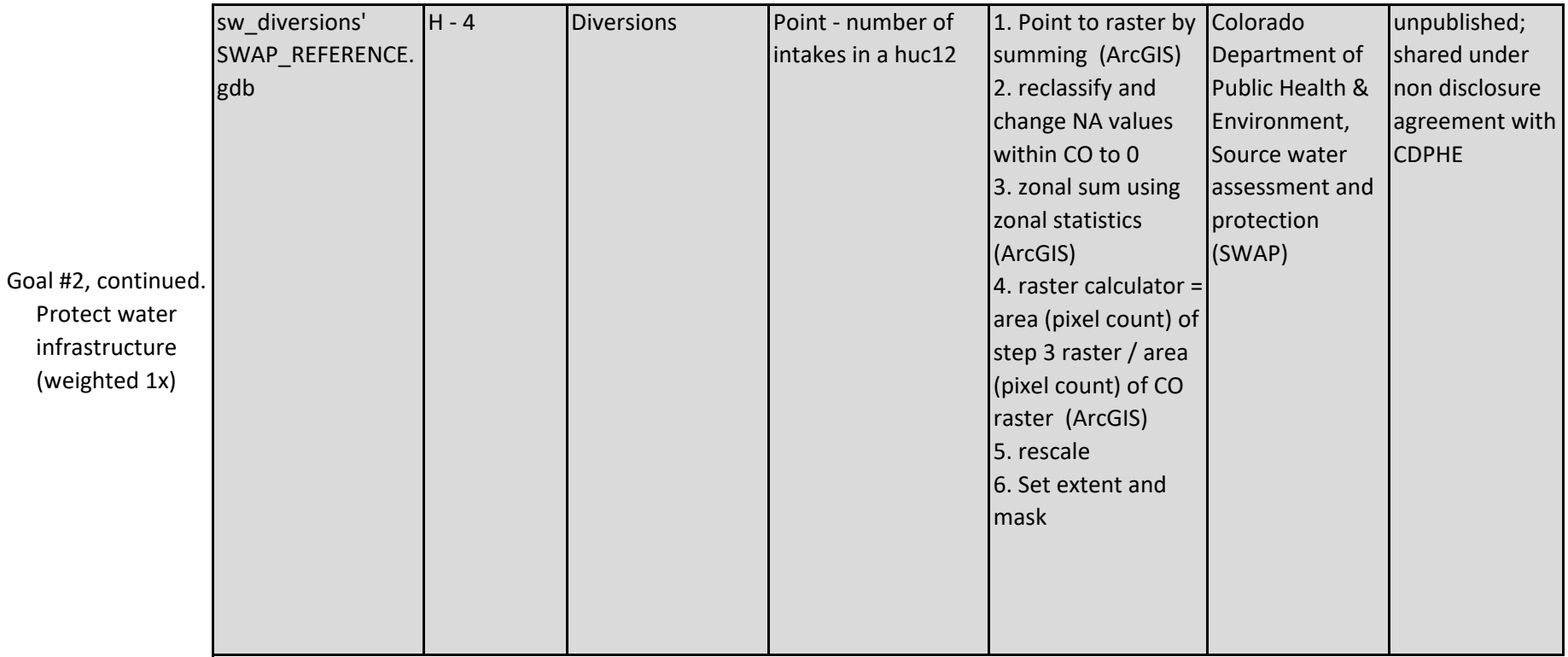

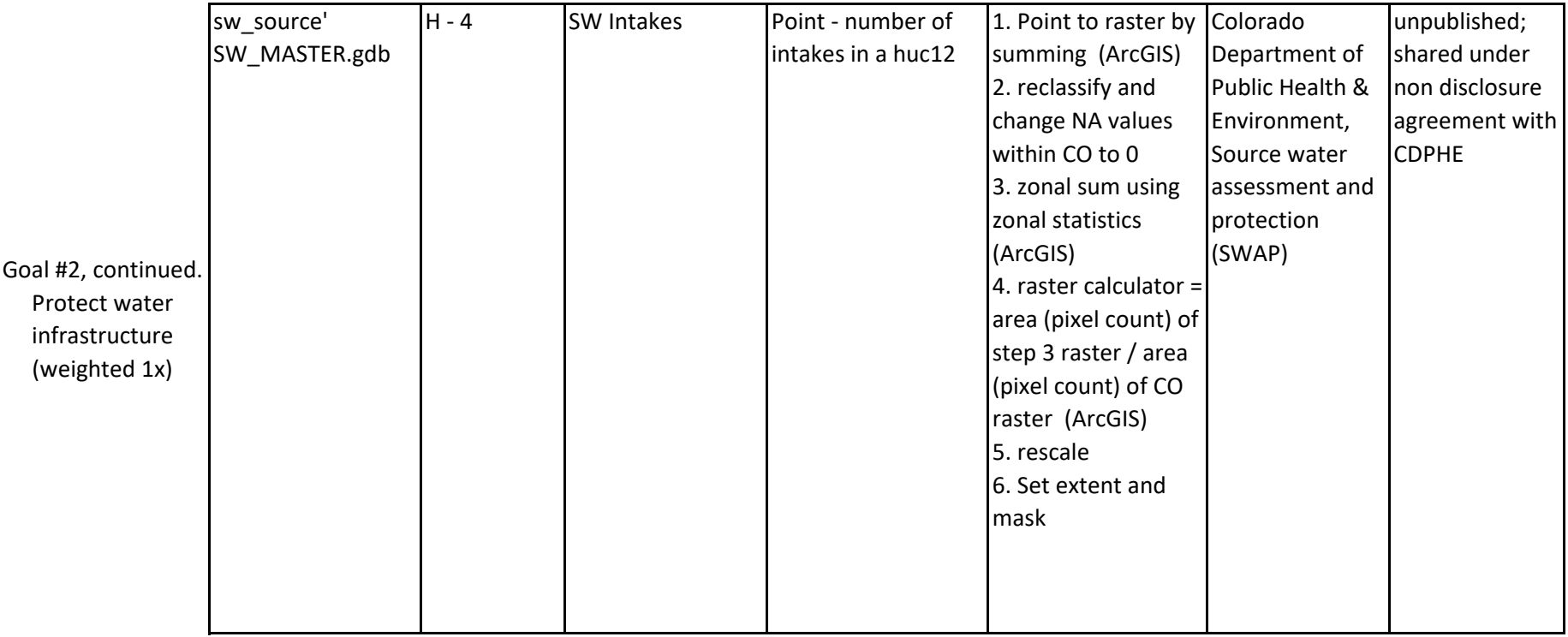

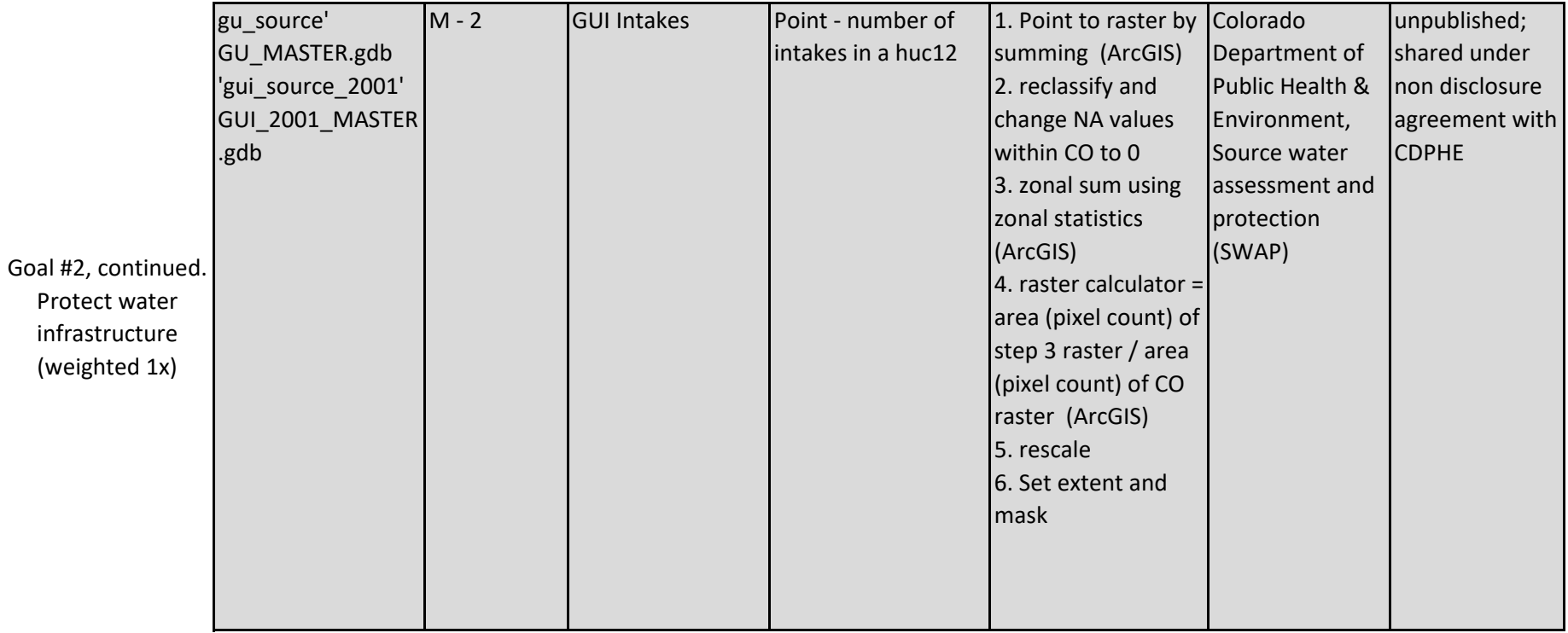

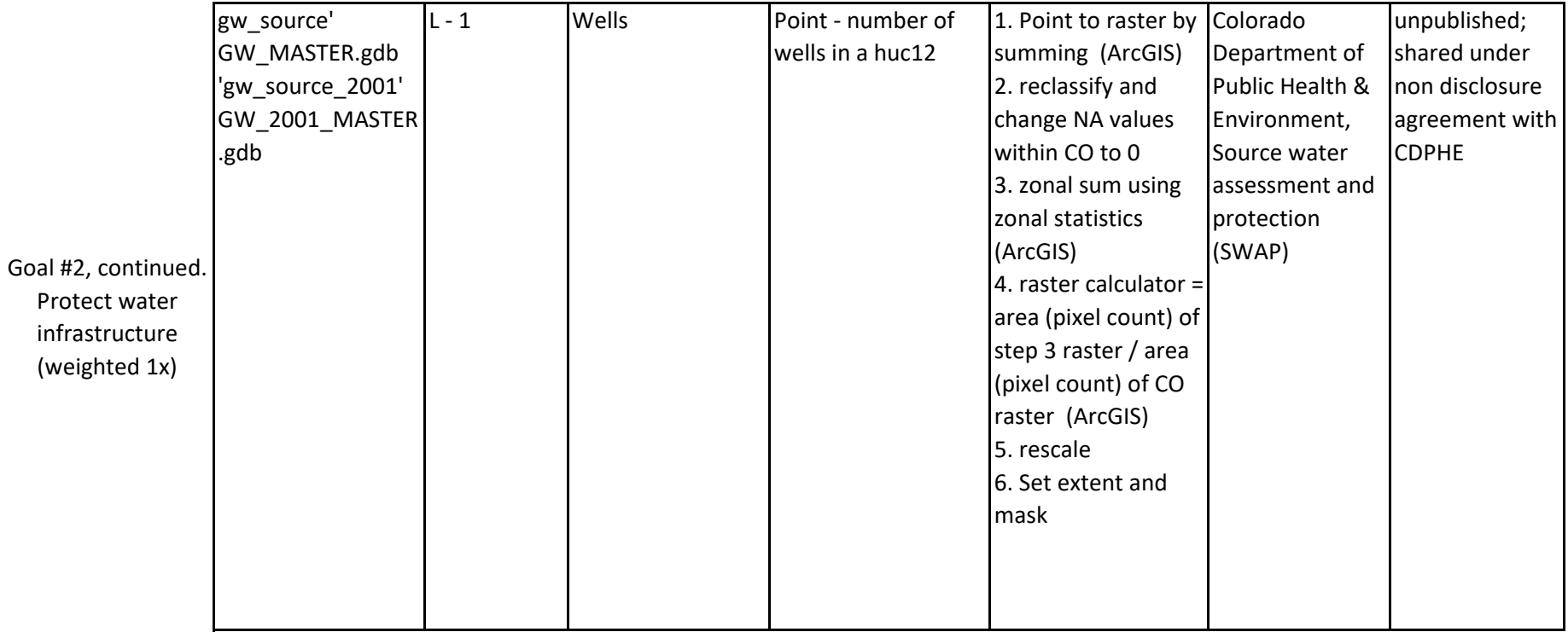

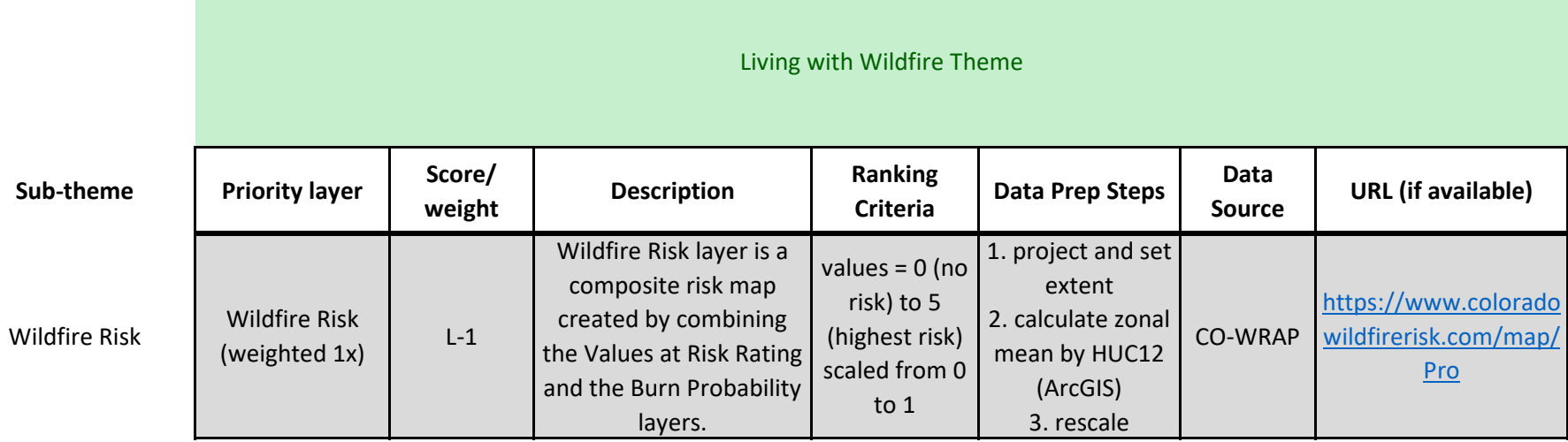

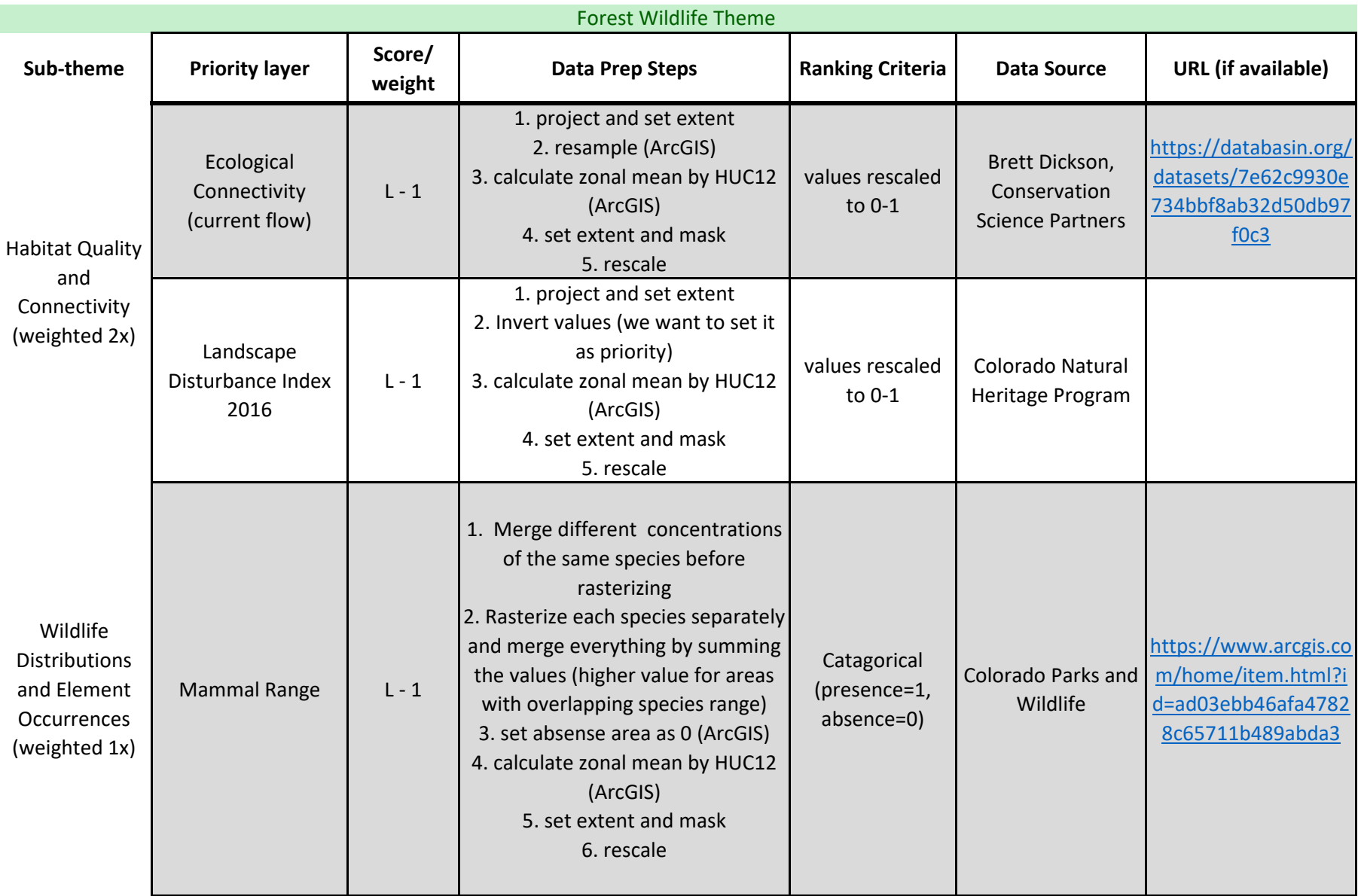

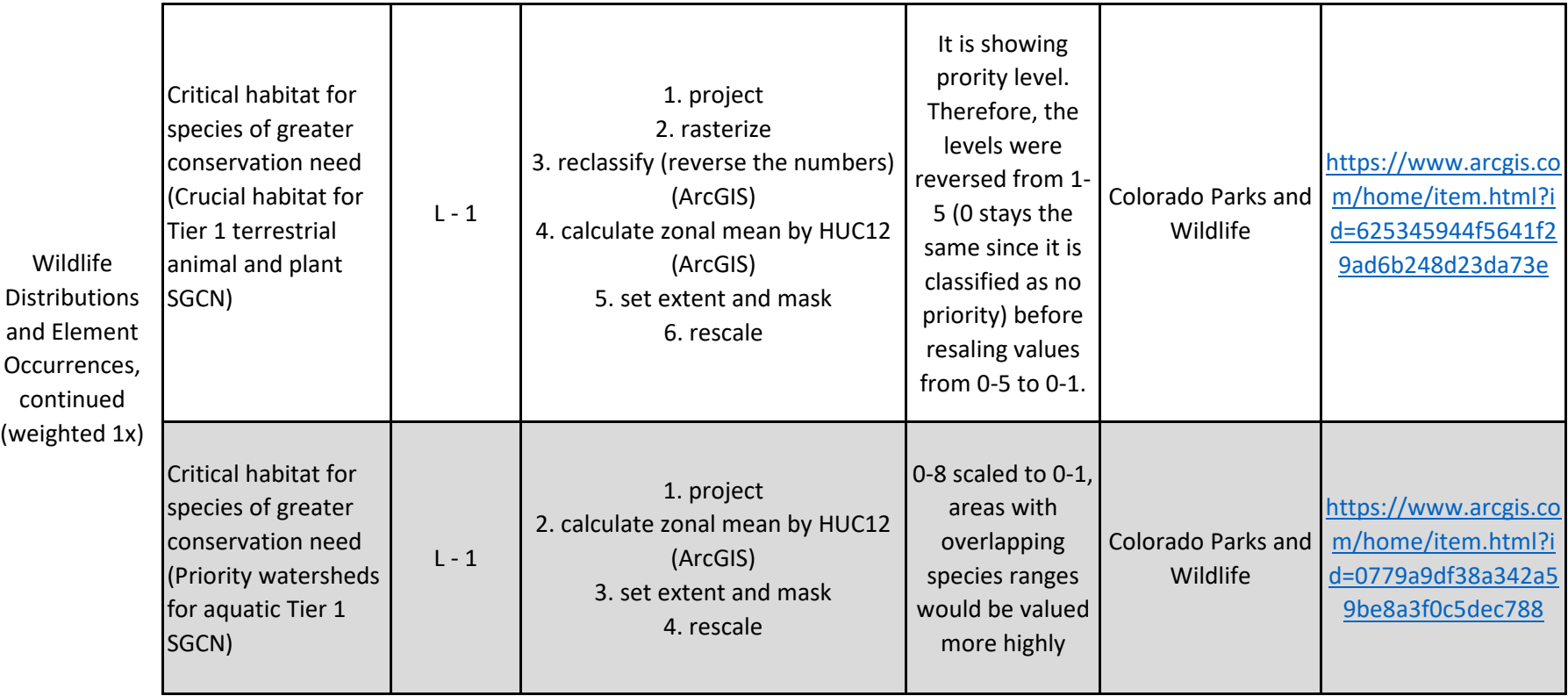

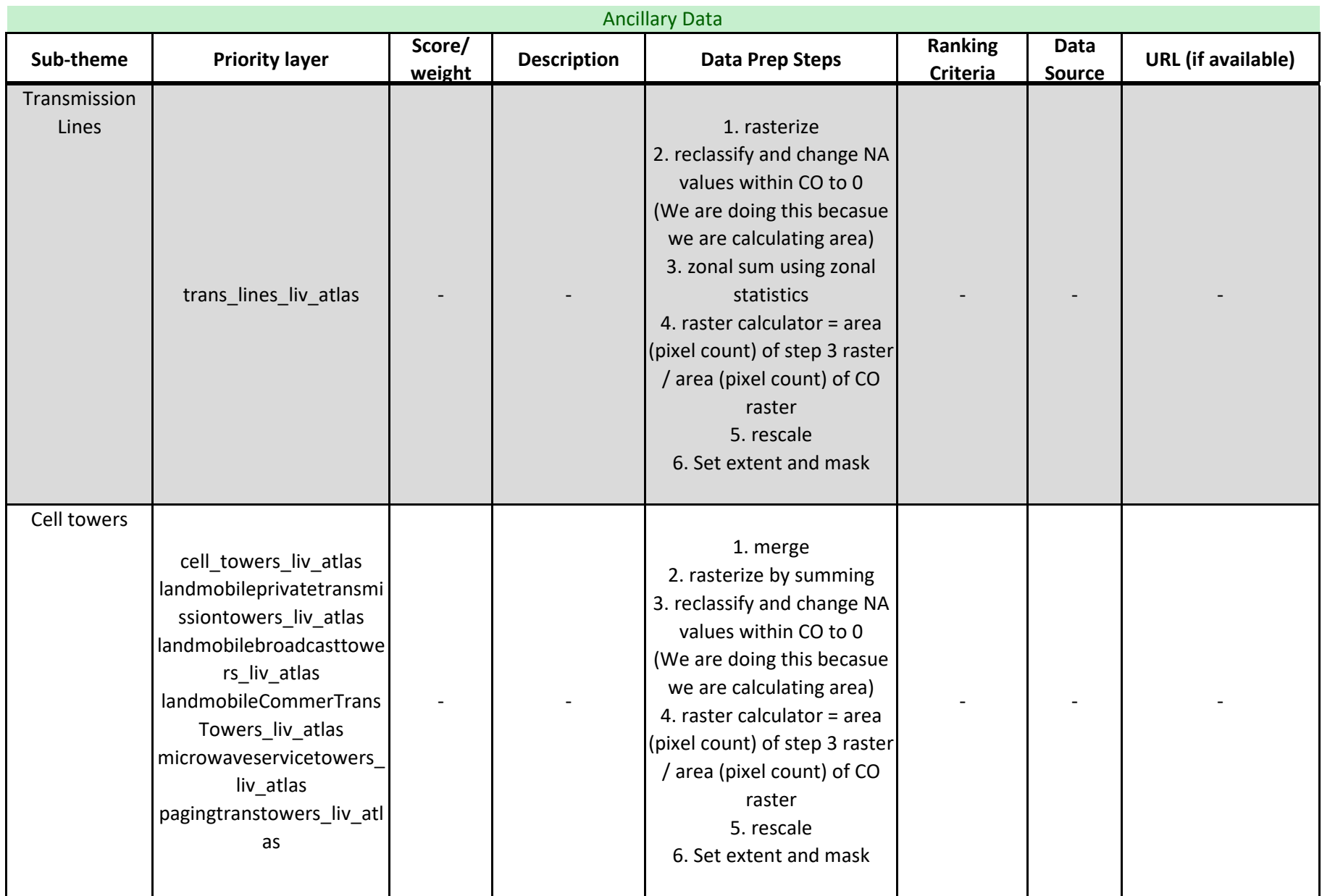